# **CC 6002 SPIELEBOX 2**

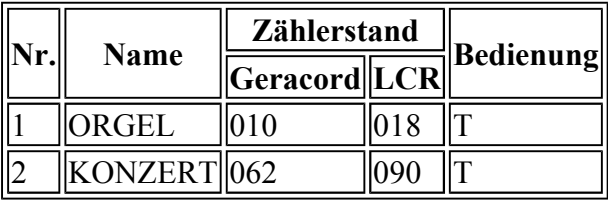

T Spiel mit Tastatur spielbar

veb mikroelektronik

" wilhelm pieck "

mühlhausen

KC compact-Programme werden wie folgt geladen:

#### **Eingabe:**

RUN "name.BAS"

### [RETURN]

Dann sind die Wiedergabetaste am Recorder und eine Taste am KC (außer [ESC], [SHIFT], [CTRL] und [CAPS LOCK] zu drücken. Nach dem Erscheinen des Titelbildes ist bei Aufforderung nochmals eine Taste (s.o.) zu betätigen. Diese Aufforderung kann sich wiederholen. Auf der A-Seite der Kassette sind die Programme mit einer Übertragungsrate von 2000 Baud bespielt. Zur Sicherheit wurde die B-Seite nochmals mit 1000 Baud abgespeichert.

# **Beschreibung der Spiele**

## **ORGEL**

Mittels des BASIC-Programms ORGEL kann man den KC compact als elektronische Orgel betreiben wobei sehr eindrucks die vielfältigen Musikmöglichkeiten und Klangeffekte des KC compact mit seinen drei SOUND-Kanälen erlebbar sind. Die Töne selbst, als Melodie- und Oberstimme sind über die 2. Tastenreihe der Tastatur  $([Q],..., [[])$  ansprechbar.

Darüber, in der ersten Tastenreihe ([1],...,[^]) sind, wie bei einer Orgelklaviatur, die Halbtöne angeordnet.

Für spezielle Klangeffekte, die man beliebig in eine Melodie einsteuern kann, sorgen die Tasten [A], [S], [D] und [F].

Uber die Taste [G] kann man ein kleines Demonstrationsbeispiel aufrufen und unter Wirkung der anschließend beschriebenen Registerfunktionen ablaufen lassen. Folgende Registerfunktionen sind auf der vierten Tastenreihe abgelegt:

[Z]: Ändern der Tonhöhe (Oktave) 1,...,4

[X]: Ändern der Lautstärkehüllkurve für die Melodie 1,...,8

- [C]: Ändern der Lautstärkehüllkurve für den Oberton 1,...,8 1,...,8
- 

[V]: Ändern der Tonhüllkurve für die Melodie 1,...,8

[B]: Ändern der Tonhullkurve für den Oberton 1,...,8

Lautstärke- und Tonhüllkurven sind in ihrem zeitlichen Verlauf in einem zweiten Bild, welches durch die Taste [SPACE] zu- oder weggeschaltet werden kann, dargestellt und können durch wiederholtes Betätigen der Tasten [X], [C], [V] oder [B] angewählt werden. Nähere Informationen über die Hüllkurventechnik sind dem BASIC-Handbuch zu entnehmen.

[N]: Rhythmuseinstellung

Es ist die Wahl zwischen 2/4, 3/4, 4/4 Takt oder speziellen Rhythmen möglich. In der Grundeinstellung ist der Rhythmus ausgeschaltet.

- [M]: Tempo 16,...,40
- [I]: Rhythmuslautstärke 3,...,7
- [.]: Tondauer 20, ..., 80
- [/]: Tonrepeat

Bei Tonrepeat=l wird bei längerem Betätigen einer Tontaste eine sich ständig wiederholende Tonausgabe ohne Startverzögerung eingestellt. Mittels Tonrepeat=0 ist durch die Einbindung einer Startverzogerung das Spielen einzelner Töne möglich.

Hinweis: Die gespielte Melodie kann ber die SOUND-Buchse am KC compact auch auf Band aufgenommen werden.

### **KONZERT**

Inhalt des Musikprogramms KONZERT ist es, eine vom Computer vorgegebene Tonfolge mit Hilfe der Tastatur richtig wiederzugeben.

Die vorgegebene Tonreihe setzt sich aus verschiedenen Klangvarianten zusammen. Die einzelnen Tasten der Computermelodie werden durch Pfeile gekennzeichnet. Die Melodie muß nun durch Eingabe der entsprechenden Tastennummern nachgespielt werden. Je nachdem, wieviel Töne in der richtigen Reihenfolge wiedergegeben wurden, errechnet sich die Punktzahl.